# **Inhaltsverzeichnis**

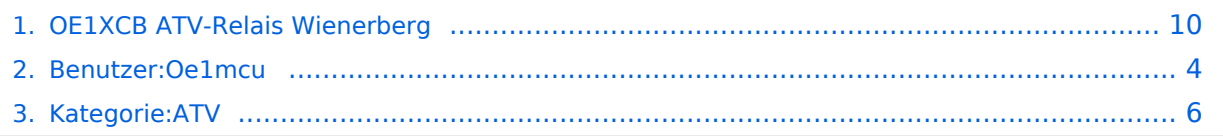

# **OE1XCB ATV-Relais Wienerberg**

[Versionsgeschichte interaktiv durchsuchen](https://wiki.oevsv.at) [VisuellWikitext](https://wiki.oevsv.at)

#### **[Version vom 18. September 2009, 22:16](#page-9-0)  [Uhr](#page-9-0) ([Quelltext anzeigen\)](#page-9-0)**

[Oe1mcu](#page-3-0) [\(Diskussion](https://wiki.oevsv.at/w/index.php?title=Benutzer_Diskussion:Oe1mcu&action=view) | [Beiträge\)](https://wiki.oevsv.at/wiki/Spezial:Beitr%C3%A4ge/Oe1mcu) (Die Seite wurde neu angelegt: "[Kategorie:](#page-5-0) [ATV](#page-5-0) OE1XCB Wienerberg Sysop: Norbert, OE1NDB Userausgabe: Digital 2440 MHz Vertikal PONCOM Steuerung DTMF: 4# Hilfeseite 4\*00# Automatik (B…")

#### **[Version vom 18. September 2009, 22:16](#page-9-0)  [Uhr](#page-9-0) [\(Quelltext anzeigen](#page-9-0))**

[Oe1mcu](#page-3-0) ([Diskussion](https://wiki.oevsv.at/w/index.php?title=Benutzer_Diskussion:Oe1mcu&action=view) | [Beiträge](https://wiki.oevsv.at/wiki/Spezial:Beitr%C3%A4ge/Oe1mcu)) [Zum nächsten Versionsunterschied →](#page-9-0)

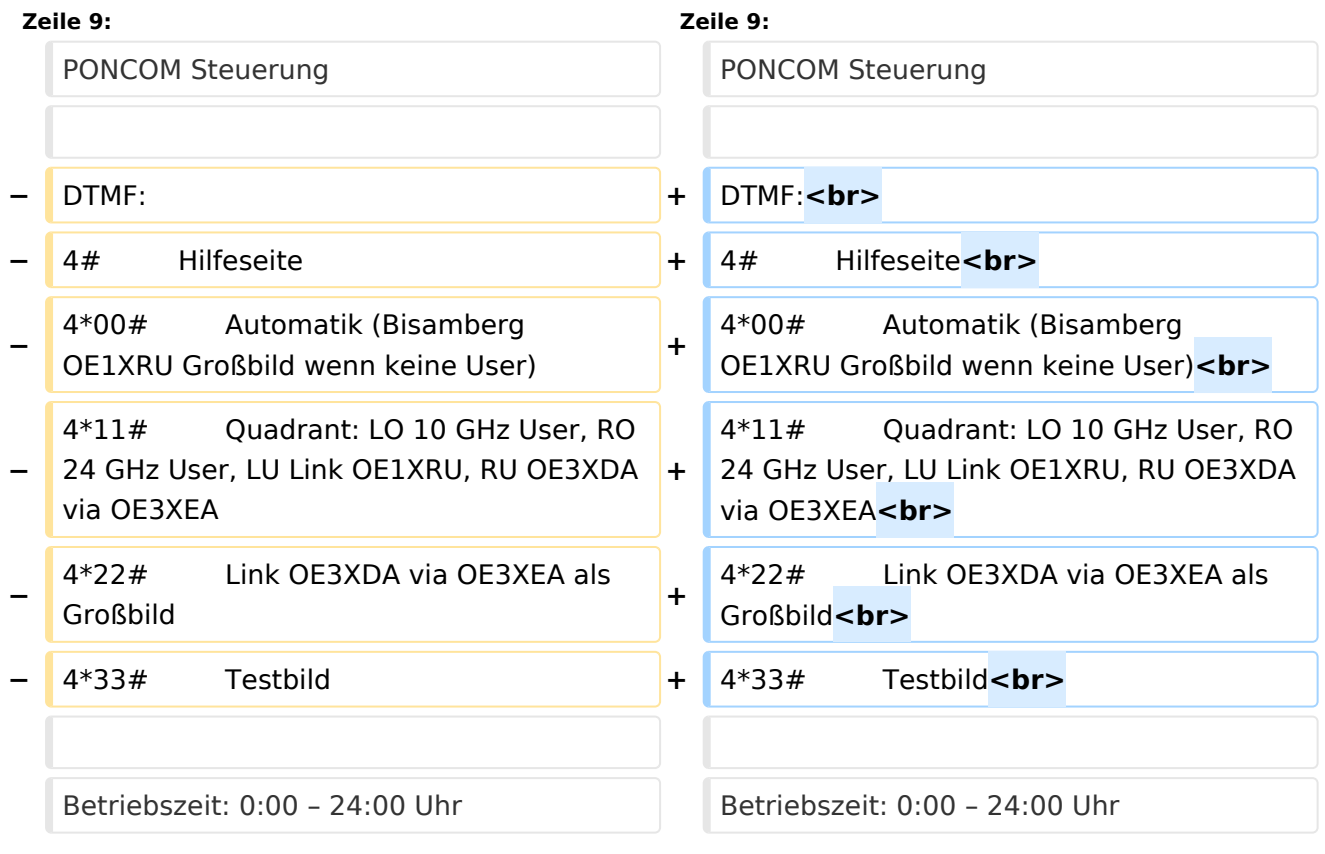

## Version vom 18. September 2009, 22:16 Uhr

OE1XCB Wienerberg

Sysop: Norbert, OE1NDB

Userausgabe: Digital 2440 MHz Vertikal

DTMF:

4# Hilfeseite 4\*00# Automatik (Bisamberg OE1XRU Großbild wenn keine User) 4\*11# Quadrant: LO 10 GHz User, RO 24 GHz User, LU Link OE1XRU, RU OE3XDA via OE3XEA 4\*22# Link OE3XDA via OE3XEA als Großbild 4\*33# Testbild

Betriebszeit: 0:00 – 24:00 Uhr

## <span id="page-3-0"></span>**OE1XCB ATV-Relais Wienerberg: Unterschied zwischen den Versionen**

[Versionsgeschichte interaktiv durchsuchen](https://wiki.oevsv.at) [VisuellWikitext](https://wiki.oevsv.at)

#### **[Version vom 18. September 2009, 22:16](#page-9-0)  [Uhr](#page-9-0) ([Quelltext anzeigen\)](#page-9-0)**

[Oe1mcu](#page-3-0) [\(Diskussion](https://wiki.oevsv.at/w/index.php?title=Benutzer_Diskussion:Oe1mcu&action=view) | [Beiträge\)](https://wiki.oevsv.at/wiki/Spezial:Beitr%C3%A4ge/Oe1mcu) (Die Seite wurde neu angelegt: "[Kategorie:](#page-5-0) [ATV](#page-5-0) OE1XCB Wienerberg Sysop: Norbert, OE1NDB Userausgabe: Digital 2440 MHz Vertikal PONCOM Steuerung DTMF: 4# Hilfeseite 4\*00# Automatik (B…")

### **[Version vom 18. September 2009, 22:16](#page-9-0)  [Uhr](#page-9-0) [\(Quelltext anzeigen](#page-9-0))**

[Oe1mcu](#page-3-0) ([Diskussion](https://wiki.oevsv.at/w/index.php?title=Benutzer_Diskussion:Oe1mcu&action=view) | [Beiträge](https://wiki.oevsv.at/wiki/Spezial:Beitr%C3%A4ge/Oe1mcu)) [Zum nächsten Versionsunterschied →](#page-9-0)

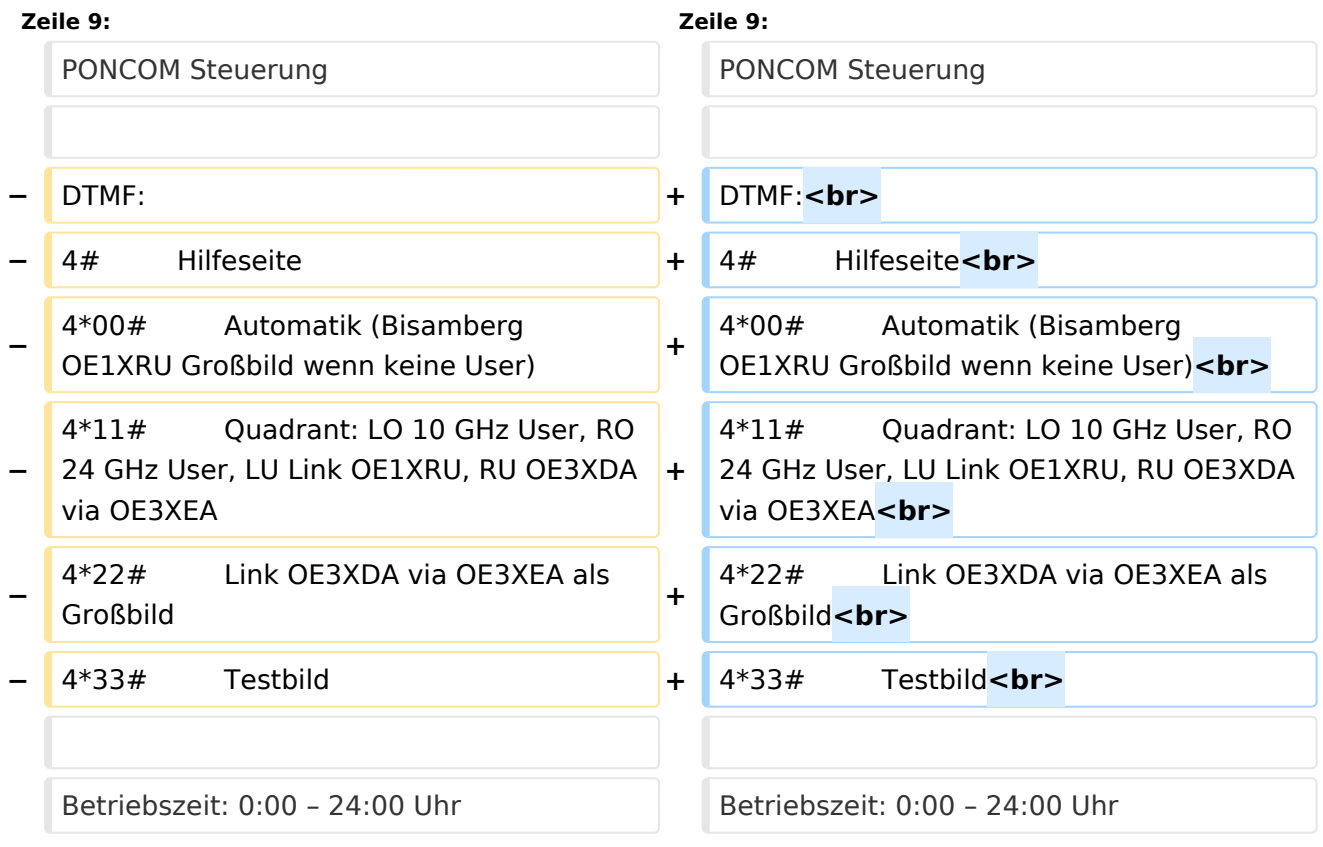

# Version vom 18. September 2009, 22:16 Uhr

OE1XCB Wienerberg

Sysop: Norbert, OE1NDB

Userausgabe: Digital 2440 MHz Vertikal

#### DTMF:

4# Hilfeseite 4\*00# Automatik (Bisamberg OE1XRU Großbild wenn keine User) 4\*11# Quadrant: LO 10 GHz User, RO 24 GHz User, LU Link OE1XRU, RU OE3XDA via OE3XEA 4\*22# Link OE3XDA via OE3XEA als Großbild 4\*33# Testbild

Betriebszeit: 0:00 – 24:00 Uhr

## <span id="page-5-0"></span>**OE1XCB ATV-Relais Wienerberg: Unterschied zwischen den Versionen**

[Versionsgeschichte interaktiv durchsuchen](https://wiki.oevsv.at) [VisuellWikitext](https://wiki.oevsv.at)

#### **[Version vom 18. September 2009, 22:16](#page-9-0)  [Uhr](#page-9-0) ([Quelltext anzeigen\)](#page-9-0)**

[Oe1mcu](#page-3-0) [\(Diskussion](https://wiki.oevsv.at/w/index.php?title=Benutzer_Diskussion:Oe1mcu&action=view) | [Beiträge\)](https://wiki.oevsv.at/wiki/Spezial:Beitr%C3%A4ge/Oe1mcu) (Die Seite wurde neu angelegt: "[Kategorie:](#page-5-0) [ATV](#page-5-0) OE1XCB Wienerberg Sysop: Norbert, OE1NDB Userausgabe: Digital 2440 MHz Vertikal PONCOM Steuerung DTMF: 4# Hilfeseite 4\*00# Automatik (B…")

### **[Version vom 18. September 2009, 22:16](#page-9-0)  [Uhr](#page-9-0) [\(Quelltext anzeigen](#page-9-0))**

[Oe1mcu](#page-3-0) ([Diskussion](https://wiki.oevsv.at/w/index.php?title=Benutzer_Diskussion:Oe1mcu&action=view) | [Beiträge](https://wiki.oevsv.at/wiki/Spezial:Beitr%C3%A4ge/Oe1mcu)) [Zum nächsten Versionsunterschied →](#page-9-0)

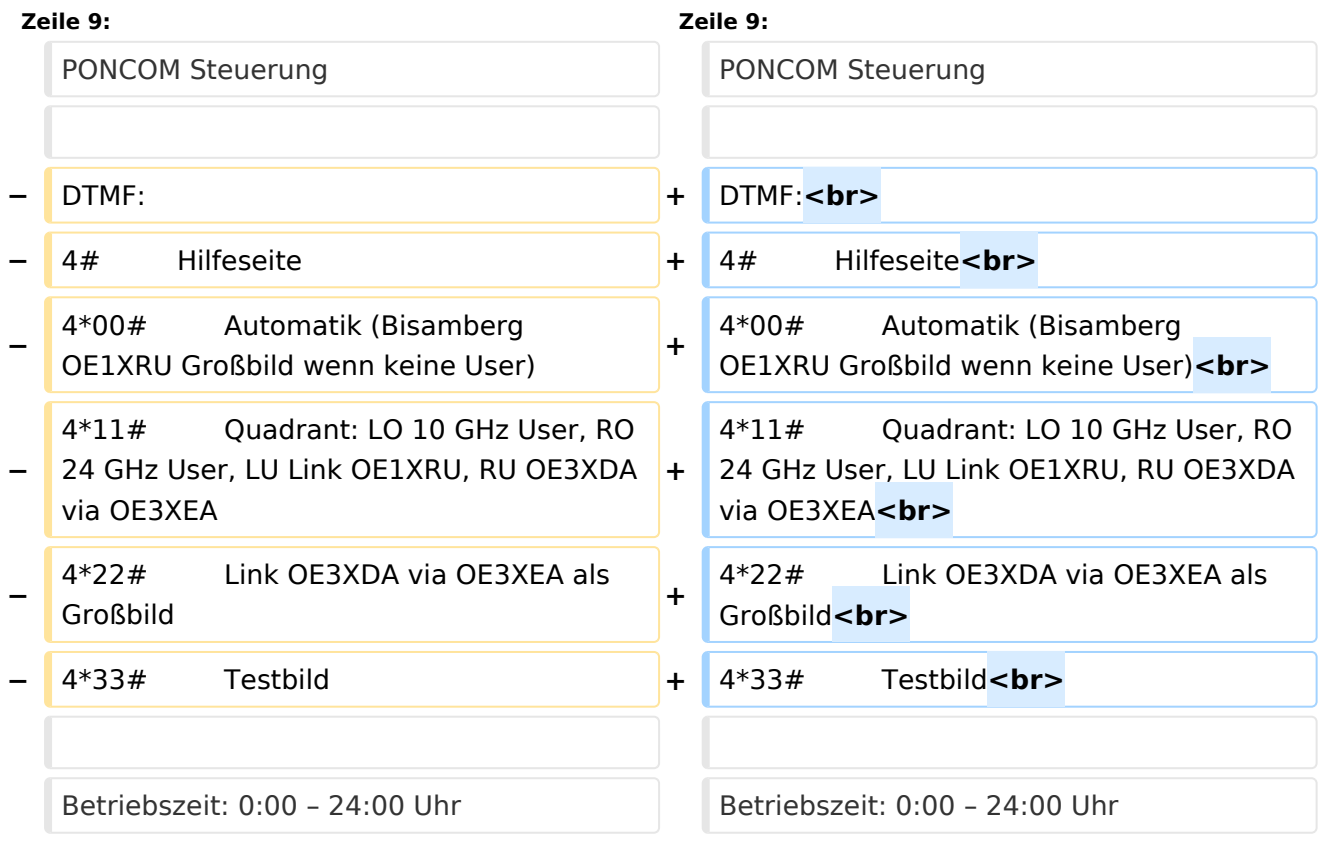

# Version vom 18. September 2009, 22:16 Uhr

OE1XCB Wienerberg

Sysop: Norbert, OE1NDB

Userausgabe: Digital 2440 MHz Vertikal

#### DTMF:

4# Hilfeseite 4\*00# Automatik (Bisamberg OE1XRU Großbild wenn keine User) 4\*11# Quadrant: LO 10 GHz User, RO 24 GHz User, LU Link OE1XRU, RU OE3XDA via OE3XEA 4\*22# Link OE3XDA via OE3XEA als Großbild 4\*33# Testbild

Betriebszeit: 0:00 – 24:00 Uhr

#### Unterkategorien

Diese Kategorie enthält nur die folgende Unterkategorie:

#### **D**

► [Digitaler Backbone](https://wiki.oevsv.at/wiki/Kategorie:Digitaler_Backbone) (45 S)

#### Seiten in der Kategorie "ATV"

Folgende 57 Seiten sind in dieser Kategorie, von 57 insgesamt.

#### **A**

- [Antennenkabel](https://wiki.oevsv.at/wiki/Antennenkabel)
- [ATV Aller Anfang ist \(nicht\) schwer](https://wiki.oevsv.at/wiki/ATV_-_Aller_Anfang_ist_(nicht)_schwer)
- [ATV-Antennen](https://wiki.oevsv.at/wiki/ATV-Antennen)
- [ATV-Autobahn OE7-DL-HB9 in Vollbetrieb](https://wiki.oevsv.at/wiki/ATV-Autobahn_OE7-DL-HB9_in_Vollbetrieb)
- [ATV-Empfang](https://wiki.oevsv.at/wiki/ATV-Empfang)
- [ATV-Fachbegriffe](https://wiki.oevsv.at/wiki/ATV-Fachbegriffe)
- [ATV-Kalender](https://wiki.oevsv.at/wiki/ATV-Kalender)
- [ATV-Linkstrecke Wien München](https://wiki.oevsv.at/wiki/ATV-Linkstrecke_Wien_-_M%C3%BCnchen)
- [ATV-News und -Termine](https://wiki.oevsv.at/wiki/ATV-News_und_-Termine)
- [ATV-Relais in Österreich](https://wiki.oevsv.at/wiki/ATV-Relais_in_%C3%96sterreich)
- [ATV-Videoaufbereitung](https://wiki.oevsv.at/wiki/ATV-Videoaufbereitung)

#### **B**

[Bildbericht OAFT 2010 - Runder Tisch ATV/HAMNET](https://wiki.oevsv.at/wiki/Bildbericht_OAFT_2010_-_Runder_Tisch_ATV/HAMNET)

#### **D**

- **[DATV Linear Transponder](https://wiki.oevsv.at/wiki/DATV_Linear_Transponder)**
- [Download ATV-Relais Erfassungsformular](https://wiki.oevsv.at/wiki/Download_ATV-Relais_Erfassungsformular)
- [DVB-T Hides](https://wiki.oevsv.at/wiki/DVB-T_Hides)
- [DVB-T im 70 cm Band mit 2 MHz Bandbreite!](https://wiki.oevsv.at/wiki/DVB-T_im_70_cm_Band_mit_2_MHz_Bandbreite!)
- **[DVB-T USB Stick](https://wiki.oevsv.at/wiki/DVB-T_USB_Stick)**
- [DVB-T Versuche Statusbericht 15. April 2010](https://wiki.oevsv.at/wiki/DVB-T_Versuche_-_Statusbericht_15._April_2010)

#### **E**

[Entwicklung des Fernsehens](https://wiki.oevsv.at/wiki/Entwicklung_des_Fernsehens)

#### **H**

- [HAMNET-ATV Relaissteuerung](https://wiki.oevsv.at/wiki/HAMNET-ATV_Relaissteuerung)
- **[HB9 Map of the ATV Repeaters](https://wiki.oevsv.at/wiki/HB9_-_Map_of_the_ATV_Repeaters)**
- **[HB9F ATV Repeater Schilthorn](https://wiki.oevsv.at/wiki/HB9F_ATV_Repeater_Schilthorn)**
- **[HB9TV Network](https://wiki.oevsv.at/wiki/HB9TV_Network)**

#### **N**

[Neues aus der ATV-Welt - Stand Oktober 2010](https://wiki.oevsv.at/wiki/Neues_aus_der_ATV-Welt_-_Stand_Oktober_2010)

#### **O**

- [OE1XCB ATV-Relais Wienerberg](#page-9-0)
- [OE1XRU ATV-Relais Bisamberg](https://wiki.oevsv.at/wiki/OE1XRU_ATV-Relais_Bisamberg)
- [OE2XUM ATV-Relais Untersberg](https://wiki.oevsv.at/wiki/OE2XUM_ATV-Relais_Untersberg)
- [OE3XDA ATV-Relais Hochkogel](https://wiki.oevsv.at/wiki/OE3XDA_ATV-Relais_Hochkogel)
- [OE3XEA ATV-Relais Exelberg](https://wiki.oevsv.at/wiki/OE3XEA_ATV-Relais_Exelberg)
- [OE3XFA ATV-Relais Frauenstaffel](https://wiki.oevsv.at/wiki/OE3XFA_ATV-Relais_Frauenstaffel)
- [OE3XHS ATV-Relais Hutwisch](https://wiki.oevsv.at/wiki/OE3XHS_ATV-Relais_Hutwisch)
- [OE3XOC ATV-Relais Hochram](https://wiki.oevsv.at/wiki/OE3XOC_ATV-Relais_Hochram)
- [OE3XOS ATV-Relais Hohe Wand](https://wiki.oevsv.at/wiki/OE3XOS_ATV-Relais_Hohe_Wand)
- [OE3XQB ATV-Relais Sonntagberg](https://wiki.oevsv.at/wiki/OE3XQB_ATV-Relais_Sonntagberg)
- [OE3XQS ATV-Relais Kaiserkogel](https://wiki.oevsv.at/wiki/OE3XQS_ATV-Relais_Kaiserkogel)
- [OE3XZU ATV-Relais Zwettl](https://wiki.oevsv.at/wiki/OE3XZU_ATV-Relais_Zwettl)
- [OE5XAP ATV-Relais Tannberg](https://wiki.oevsv.at/wiki/OE5XAP_ATV-Relais_Tannberg)
- [OE5XLL ATV-Relais Lichtenberg](https://wiki.oevsv.at/wiki/OE5XLL_ATV-Relais_Lichtenberg)
- [OE5XUL ATV-Relais Geiersberg](https://wiki.oevsv.at/wiki/OE5XUL_ATV-Relais_Geiersberg)
- [OE6XAD ATV-Relais Dobl](https://wiki.oevsv.at/wiki/OE6XAD_ATV-Relais_Dobl)
- [OE6XAF](https://wiki.oevsv.at/wiki/OE6XAF)
- [OE6XBD](https://wiki.oevsv.at/wiki/OE6XBD)
- [OE6XFE ATV-Relais Kruckenberg](https://wiki.oevsv.at/wiki/OE6XFE_ATV-Relais_Kruckenberg)
- [OE6XLE ATV-Relais Kühnegg](https://wiki.oevsv.at/wiki/OE6XLE_ATV-Relais_K%C3%BChnegg)
- [OE6XZG ATV-Relais Schöckel](https://wiki.oevsv.at/wiki/OE6XZG_ATV-Relais_Sch%C3%B6ckel)
- [OE7XLT ATV-Relais Krahberg](https://wiki.oevsv.at/wiki/OE7XLT_ATV-Relais_Krahberg)
- [OE7XVR ATV-Relais Valluga](https://wiki.oevsv.at/wiki/OE7XVR_ATV-Relais_Valluga)
- [OE7XZR ATV-Relais Zugspitze](https://wiki.oevsv.at/wiki/OE7XZR_ATV-Relais_Zugspitze)
- [OE8XTK ATV-Relais Gerlitze](https://wiki.oevsv.at/wiki/OE8XTK_ATV-Relais_Gerlitze)
- [OE8XTQ ATV-Relais Koralpe](https://wiki.oevsv.at/wiki/OE8XTQ_ATV-Relais_Koralpe)
- [OE9XFU ATV-Relais Fussach](https://wiki.oevsv.at/wiki/OE9XFU_ATV-Relais_Fussach)
- [OE9XKV ATV-Relais Karren](https://wiki.oevsv.at/wiki/OE9XKV_ATV-Relais_Karren)
- [OE9XTV ATV-Relais Vorderälpele](https://wiki.oevsv.at/wiki/OE9XTV_ATV-Relais_Vorder%C3%A4lpele)

## **Q**

[QSP - ATV Beiträge](https://wiki.oevsv.at/wiki/QSP_-_ATV_Beitr%C3%A4ge)

### **R**

● [Rechner - Mini dB](https://wiki.oevsv.at/wiki/Rechner_-_Mini_dB)

#### **U**

[Untersbergtreffen 2010](https://wiki.oevsv.at/wiki/Untersbergtreffen_2010)

#### **V**

[Videobeiträge](https://wiki.oevsv.at/wiki/Videobeitr%C3%A4ge)

## <span id="page-9-0"></span>**OE1XCB ATV-Relais Wienerberg: Unterschied zwischen den Versionen**

[Versionsgeschichte interaktiv durchsuchen](https://wiki.oevsv.at) [VisuellWikitext](https://wiki.oevsv.at)

#### **[Version vom 18. September 2009, 22:16](#page-9-0)  [Uhr](#page-9-0) ([Quelltext anzeigen\)](#page-9-0)**

[Oe1mcu](#page-3-0) [\(Diskussion](https://wiki.oevsv.at/w/index.php?title=Benutzer_Diskussion:Oe1mcu&action=view) | [Beiträge\)](https://wiki.oevsv.at/wiki/Spezial:Beitr%C3%A4ge/Oe1mcu) (Die Seite wurde neu angelegt: "[Kategorie:](#page-5-0) [ATV](#page-5-0) OE1XCB Wienerberg Sysop: Norbert, OE1NDB Userausgabe: Digital 2440 MHz Vertikal PONCOM Steuerung DTMF: 4# Hilfeseite 4\*00# Automatik (B…")

### **[Version vom 18. September 2009, 22:16](#page-9-0)  [Uhr](#page-9-0) [\(Quelltext anzeigen](#page-9-0))**

[Oe1mcu](#page-3-0) ([Diskussion](https://wiki.oevsv.at/w/index.php?title=Benutzer_Diskussion:Oe1mcu&action=view) | [Beiträge](https://wiki.oevsv.at/wiki/Spezial:Beitr%C3%A4ge/Oe1mcu)) [Zum nächsten Versionsunterschied →](#page-9-0)

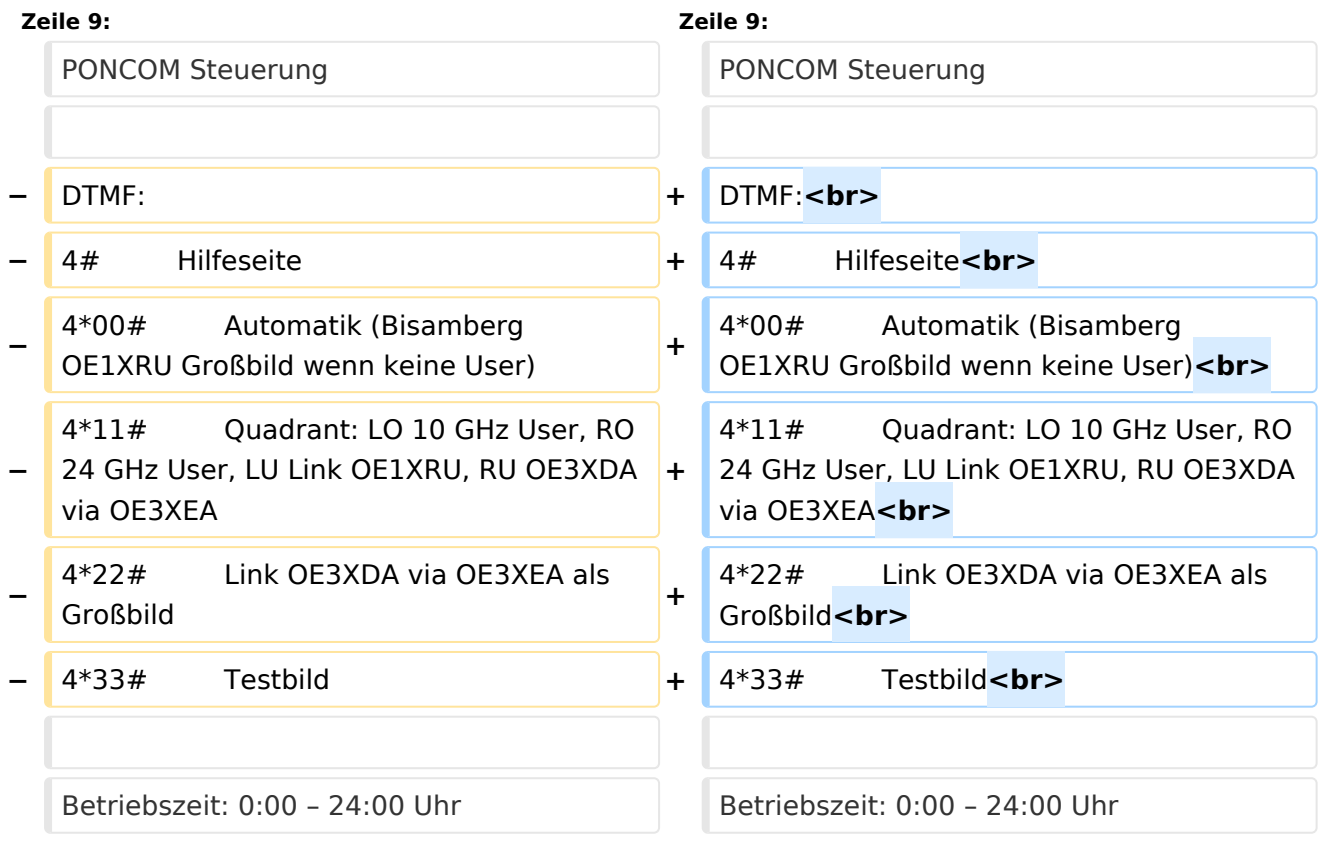

# Version vom 18. September 2009, 22:16 Uhr

OE1XCB Wienerberg

Sysop: Norbert, OE1NDB

Userausgabe: Digital 2440 MHz Vertikal

#### DTMF:

4# Hilfeseite 4\*00# Automatik (Bisamberg OE1XRU Großbild wenn keine User) 4\*11# Quadrant: LO 10 GHz User, RO 24 GHz User, LU Link OE1XRU, RU OE3XDA via OE3XEA 4\*22# Link OE3XDA via OE3XEA als Großbild 4\*33# Testbild

Betriebszeit: 0:00 – 24:00 Uhr